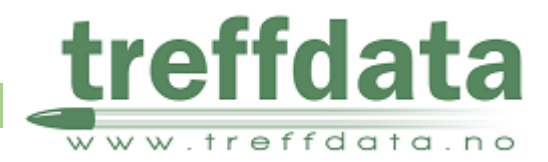

<span id="page-0-0"></span>[www.treffdata.no](http://www.treffdata.no/) – Admin. bruker info.

# Innholdsfortegnelse

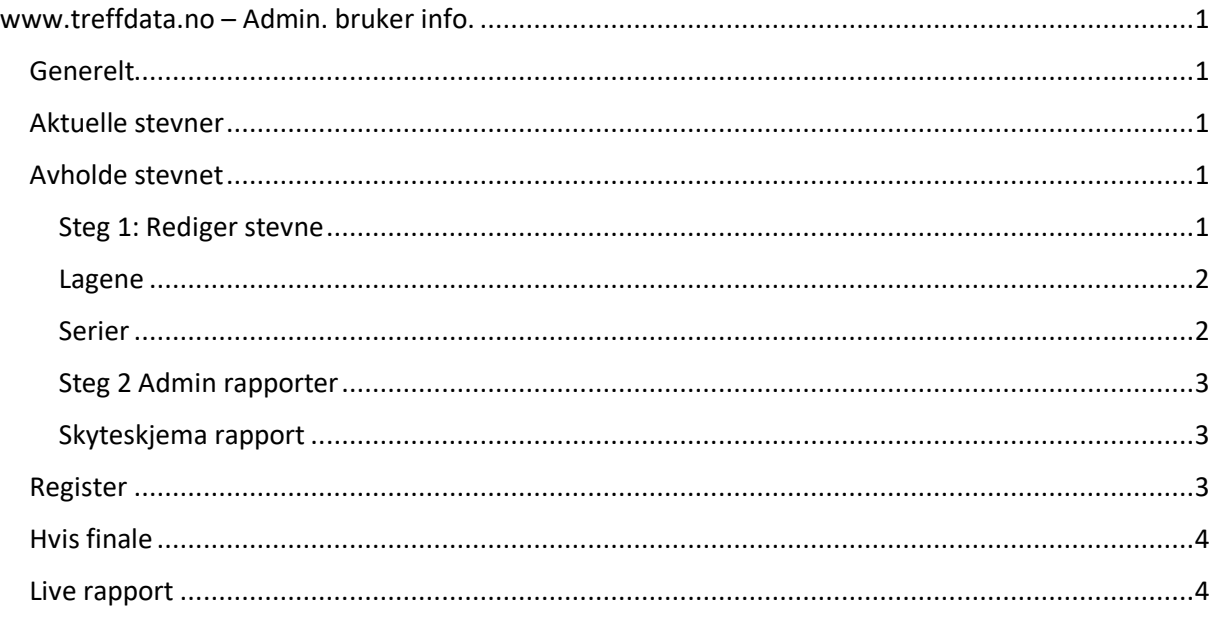

# <span id="page-0-1"></span>Generelt

Admin bruker for et lag har rettigheter til å avholde et stevne i treffdata. Det er de samme brukere og passord som i NJFFStevner.

## <span id="page-0-2"></span>Aktuelle stevner

Her kommer opp listen over stevner. Den vil normalt være veldig kort.

**Detalier** Stevne

Trykk på stevne **for for rediger**, avholde stevnet.

## <span id="page-0-3"></span>Avholde stevnet

Fra her kan du gjøre alt for et stevne.

## <span id="page-0-4"></span>Steg 1: Rediger stevne

Når du klikker på «Rediger stevne» kommer du til en side med 3 faner.

### *StevneInfo*

Under kommer skjermbilde for stevneinfo. Mesteparten er fylt ut i overføring. Under er typisk de ting du bør sjekke for Jaktfelt.

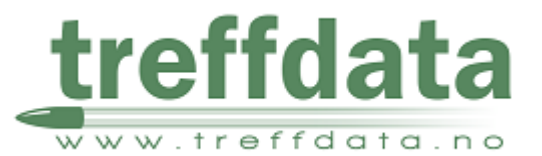

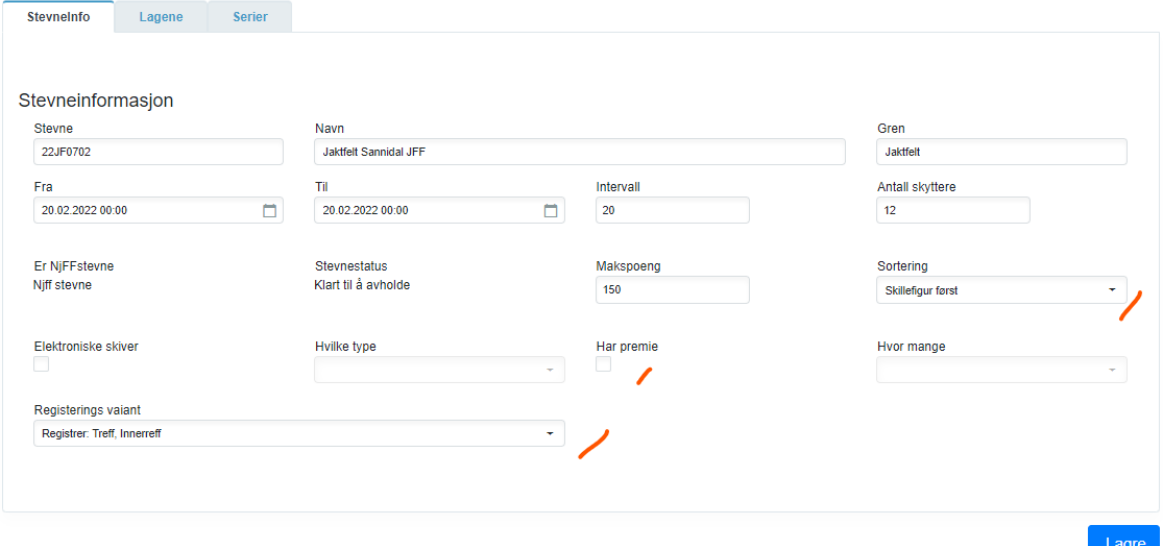

# <span id="page-1-0"></span>Lagene

Her kan du legg til, endre, slette og flytte skytter. Denne brukes typisk før stevnet har startet.

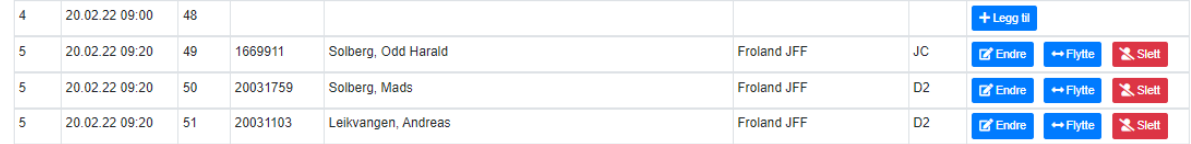

#### <span id="page-1-1"></span>Serier

Når det opprettes et stevne. Lages et standard oppsett med serier. Hvis dere har avvik fra dette må det endre her.

Hvis det skal være finaler legges det til hver.

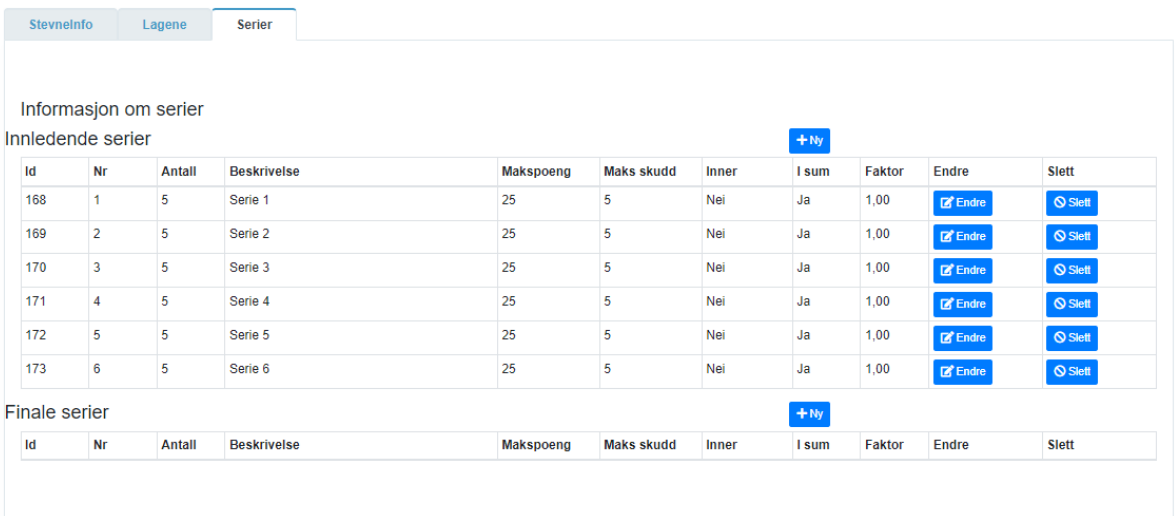

Lagre

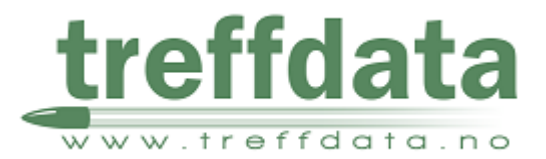

## <span id="page-2-0"></span>Steg 2 Admin rapporter

Denne er for arrangør rapporter til et stevne. Startliste og skyte skjema for det forskjellige lag.

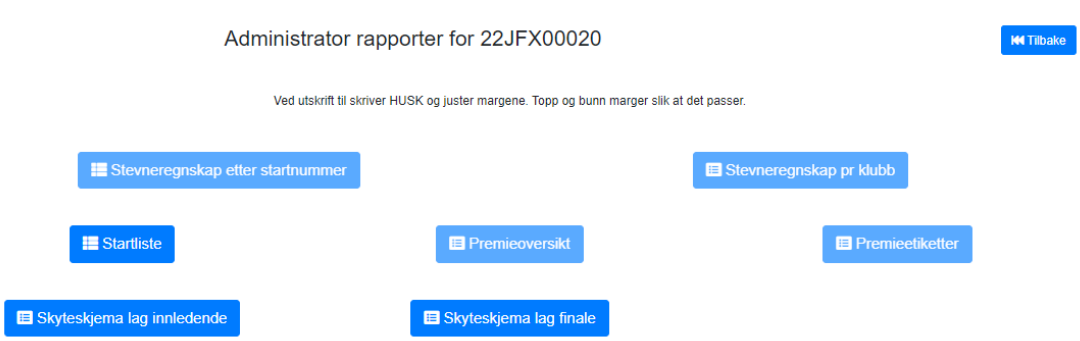

# <span id="page-2-1"></span>Skyteskjema rapport

Her vises den for et og et lag. Bytte lag endre i komboboks. Dette skrives ut for hvert lag.

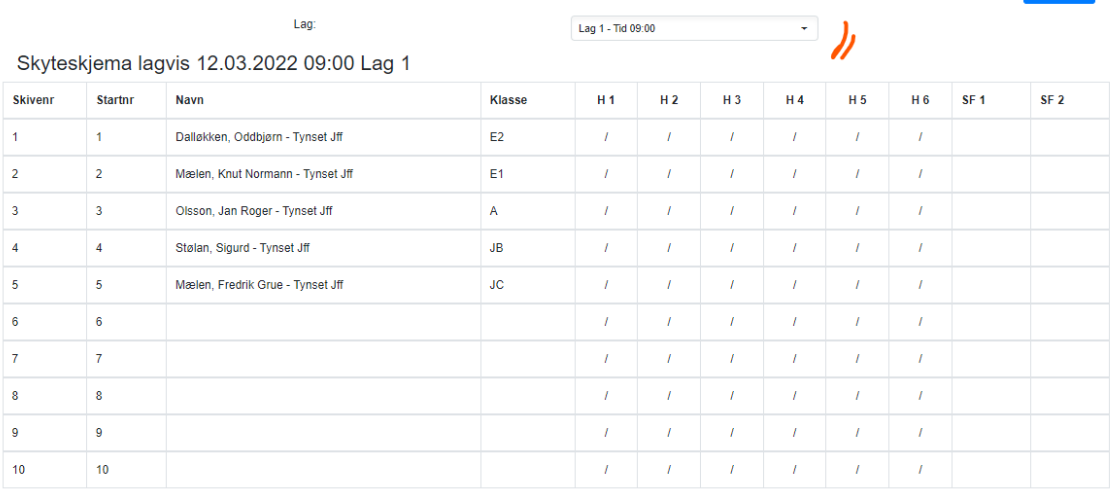

## <span id="page-2-2"></span>Register

Her skriver enn inn resultater. Summer blir automatisk oppdatert.

For Jaktfelt er det valg å ha legge inn antall treff og innertreff. System regner da ut poengsum.

En bytter lag med pilene nederst.

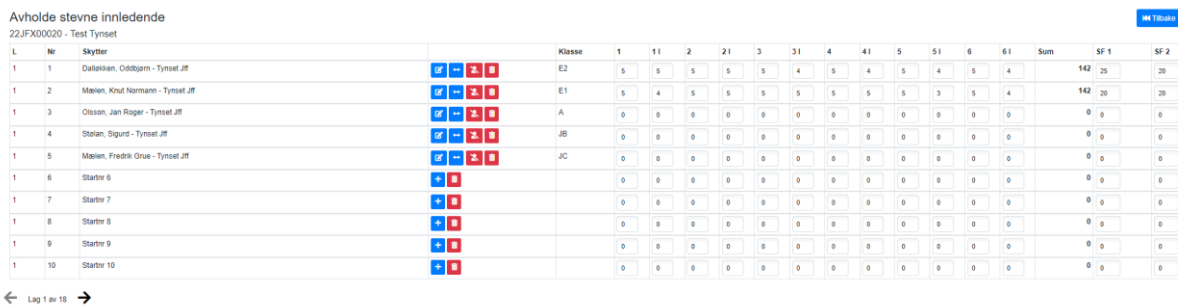

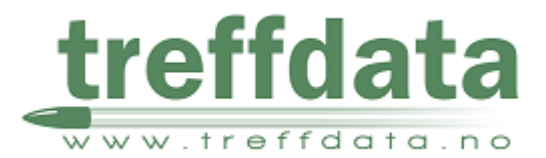

# <span id="page-3-0"></span>Hvis finale

Kommer det opp en knapp hvor en setter regner for hvem til som kommer til finale. Den vises under hvem som kommer til finale og årsak.

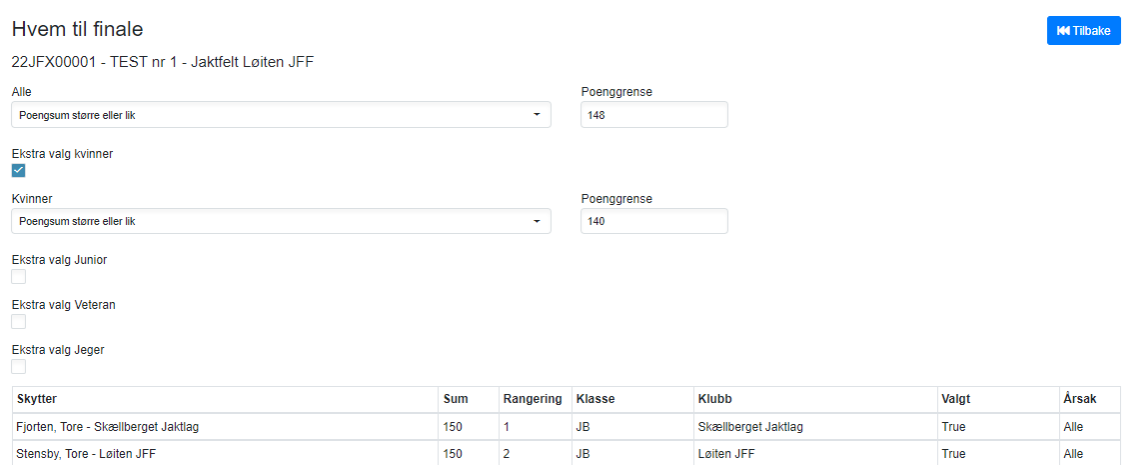

## <span id="page-3-1"></span>Live rapport

Dette er en rapport som blir oppdatert automatisk. Kan brukes til å vise resultater.

Denne er kun for arrangør. Vanlige bruker har kun tilgang til rapport som viser resultater når siden ble lastet.